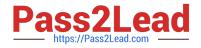

# C2040-985<sup>Q&As</sup>

**Developing IBM Lotus Notes and Domino 8.5 Applications** 

# Pass IBM C2040-985 Exam with 100% Guarantee

Free Download Real Questions & Answers **PDF** and **VCE** file from:

https://www.pass2lead.com/c2040-985.html

100% Passing Guarantee 100% Money Back Assurance

Following Questions and Answers are all new published by IBM Official Exam Center

Instant Download After Purchase

100% Money Back Guarantee

😳 365 Days Free Update

800,000+ Satisfied Customers

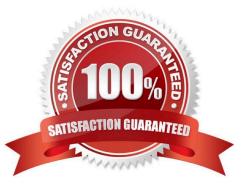

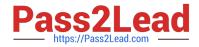

### **QUESTION 1**

The Video application ACL supports 3 types of users:

1.

Users who can only view information in the application.

2.

Users who can view, enter, and edit the information they have entered in the application. 3. Users who can view and modify any document in the application.

Cyd created groups in the Directory to hold the names of the different user types:

1.

Video Viewers

2.

Video Creators

3.

Video Modifiers Cyd adds the three groups and wants to control the access of different users.

In which one of the following ways should he assign access levels?

A. 1. Video Viewers = Reader

2.

Video Creators = Author

3.

Video Modifiers = Editor

B. 1. Video Viewers = Readers

2.

Video Creators = Depositor

# 3.

Video Modifiers = Designer

C. 1. Video Viewers = Reader

2.

Video Creators = Editor

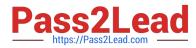

3.

Video Modifiers = Editor

D. 1. Video Viewers = Reader

2.

Video Creators = Editor

3.

Video Modifiers = Manager

Correct Answer: A

## **QUESTION 2**

Daniel is designing a Suggestions application and wants to minimize replication conflicts.

Which one of the following will accomplish this?

A. Assign users Author access to the database. Create a form of type Document and name the form "Suggestion". Create a form of type Comment and name the form "Comments". Use Readers fields on both forms.

B. Assign users Author access to the database. Create a form of type Document and name the form "Suggestion". Create a form of type Response and name the form "Comments". Use Readers fields on both forms.

C. Assign users Editor access to the database. Create a form of type Document and name the form "Suggestion". Create a form of type Comment and name the form "Comments". Use Authors fields on both forms.

D. Assign users Author access to the database. Create a form of type Document and name the form "Suggestion". Create a form of type Response and name the form "Comments". Use Authors fields on both forms.

Correct Answer: D

#### **QUESTION 3**

Joe wants to store JavaScript code in his forms so that the code can be called from other events on the form.

Where should he put the code?

- A. In the form\\'s onLoad event.
- B. In the form\\'s HTML Body Attributes event.
- C. In the form\\'s JS Global Functions event.
- D. In the form\\'s JS Header event.

Correct Answer: D

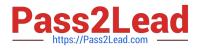

#### **QUESTION 4**

Muriel has integrated an outline into her database to provide the navigation, and she has verified that the functionality is correct. Instead of displaying the default folder icons to indicate when an outline entry can be expanded, Muriel would like to display a plus sign, similar to what she sees in the Domino Designer interface when looking at the outline of design elements for a database, and similar to what her users see when they open Windows Explorer.

How can Muriel get the desired appearance for her outline?

A. Open the Outline Entry properties box for each expanded entry. From the Info tab, select Image and select "OS style".

B. Open the outline and from the Outline properties box, select the Styles tab. Select "Three options". In the options area that now displays, select "Show twisties", and select "OS style.

C. Create or locate graphics of the plus sign and the minus sign. Copy these graphics as expand.gif and collapse.gif to the server\\'s domino\graphics folder, replacing the default icons.

D. Open the Embedded Outline properties box from the page on which the outline is embedded.

Correct Answer: D

#### **QUESTION 5**

Olga wants to have one action on the Video form that will give the options to Print, Save, and Exit the document when it is clicked.

In which one of the following ways can she accomplish this?

A. Use action buttons within an Outline control in a hidden frame to present "twisties".

B. Layer the actions in the Action menu.

C. Use Hide/when formulas along with a database profile field setting to display "toolbars" of icons.

D. Create a parent action with programmable subactions.

Correct Answer: D

Latest C2040-985 Dumps C2040-985 Study Guide C2040-985 Exam Questions